### **Welcome to Python in Projects: Snake**

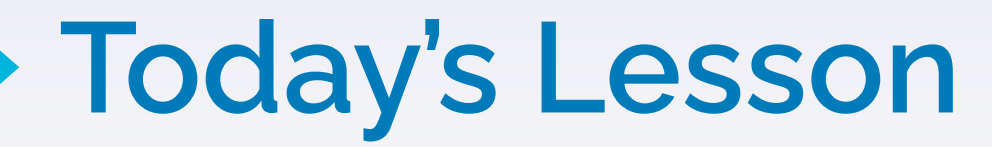

Score: 0 High Score: 10

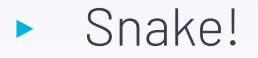

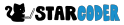

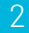

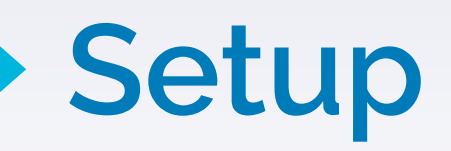

import turtle import time import random

 $delay = 0.1$  $score = 0$ high\_score  $= 0$ segments = []

### **Creating Screen**

wn = turtle.Screen() wn.setup(width=600, height=600) wn.tracer(0) foodLst  $=[]$ 

## **Creating Head**

head = turtle.Turtle() head.speed(0) head.shape("square") head.color("black") head.penup() head.goto(0,0) head.direction = "stop"

## **Creating First Food**

 $food = turtle. Turtle()$ food.speed(0) food.shape("circle") food.color("orange") food.penup() food.goto(0, 100) foodLst.append(food)

#### **Text!**

pen = turtle.Turtle() pen.speed(0) pen.shape("square") pen.color("black") pen.penup() pen.hideturtle() pen.goto(0, 260) pen.write("Score: 0 High Score: 0", align="center", font=("Comic Sans MS", 24, "normal"))

# **Moving Up and Down**

def go\_up():

- $\sim$ if head.direction != "down":
- ~~head.direction = "up"

def go\_down():

- ~if head.direction != "up":
- $\sim$ head.direction = "down"

# **Moving Left and Right**

- def go\_left():
- ~if head.direction != "right":
- ~~head.direction = "left"
- def go\_right():
- ~if head.direction != "left":
- ~~head.direction = "right"

### **Moving**

def move(): ~if head.direction == "up":  $\sim y =$  head.ycor() ~~head.sety(y+20)  $\sim$ if head.direction == "down":  $\sim y =$  head.ycor() ~~head.sety(y-20)

## **Moving More**

- ~if head.direction == "left":
- $\sim x = head.xcor()$
- $\sim$ head.setx(x 20)
- ~if head.direction == "right":
- $\sim x = head.xcor()$
- $\sim$ head.setx(x + 20)

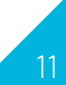

#### **Setting Keyboard Commands**

wn.listen()

wn.onkey(go\_up, "Up") wn.onkey(go\_down, "Down") wn.onkey(go\_right, "Right") wn.onkey(go\_left, "Left")

### **Main Loop**

while True:

~wn.update()

#### **If Borders**

 $\sim$ if head.xcor() > 290 or head.xcor() < - 290 or head.ycor() > 290 or head.ycor() < -290:

~~time.sleep(0.5)

~~head.goto(0,0)

~~head.direction = "stop"

### **Resetting**

 $\sim$ score = 0

 $\sim$ -delay = 0.1

~~pen.clear()

~~pen.write("Score: {} High Score: {}".format(score, high\_score), align="center", font=("Comic Sans MS", 24, "normal"))

### **More Resetting**

~~for segment in segments: ~~~segment.goto(1000,1000) ~~del segments[:]

# **Generating More Food**

~for food in foodLst:

```
~~if head.distance(food) < 20:
```
~~~colorlst = ["red", "orange", "yellow", "green", "lime green", "blue", "purple", "pink"]

```
\sim -\sim colorindex = random.randint(0, 7)
   \sim \sim color = colorlst[colorIndex]
   \sim x = random.randint(-290, 290)
   \sim v = random.randint(-290, 290)
~\sim~\sim~food.goto(x, y)
```
## **New Segment When Eating**

 $\sim$ ~new\_segment = turtle. Turtle() ~~~new\_segment.speed(0) ~~~new\_segment.shape("square") ~~~new\_segment.color(color) ~~~new\_segment.penup() ~~~segments.append(new\_segment)

### **Updating When Eating**

 $\sim$ score  $\pm$ = 10

 $\sim$ ~delay -= 0.001

```
~~~if score > high_score:
~~~~high_score = score
~~~pen.clear()
~~~pen.write("Score: {} High Score: {}".format(score, 
high_score), align="center", font=("Comic Sans MS", 24, "normal"))
```
## **Segments Change**

~for index in range(len(segments) -1, 0, -1):  $\sim x$  = segments[index-1].xcor()  $\sim y$  = segments[index-1].ycor()  $\sim$ segments[index].goto(x,y)

### **More Segments Updating**

- $\sim$ if len(segments) > 0:  $\sim x = head.xcor()$  $\sim y =$  head.ycor()
- ~~segments[0].goto(x,y)

 $~\sim$ move()

### **Reset If Hits Self**

~for segment in segments: ~~if segment.distance(head) < 20:  $\sim$ ~time.sleep(1)  $\sim$ ~head.goto $(0,0)$ ~~~head.direction = "stop"

#### **Continue To Reset**

 $\sim$ score = 0

~~~pen.clear()

~~~pen.write("Score: {} High Score: {}".format(score, high\_score), align="center",

~~~font=("Comic Sans MS", 24, "normal")) ~~~for segment in segments: ~~~~segment.goto(1000, 1000)

#### **Continue To Reset**

~~~del segments[:]

 $\sim$ score = 0

 $\sim$ ~delay -= 0.001

~~~pen.clear()

~~~pen.write("Score: {} High Score: {}".format(score, high\_score), align="center", font=("Comic Sans", 24, "normal"))

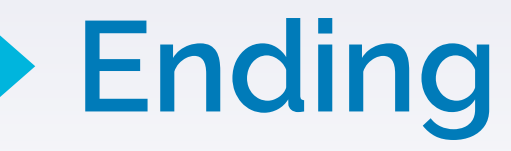

~time.sleep(delay)

wn.mainloop()